# OpenShift 3 Techlab

1. Ziele 2. Container 3. OpenShift 3 4. Workshop

Agenda

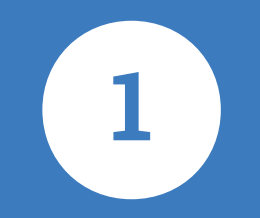

## Techlab

### Ziele des Techlabs

- Gemeinsamer Einstieg in neue, moderne Technologie
- Grundkonzepte verstehen
- Erste Applikation deployen

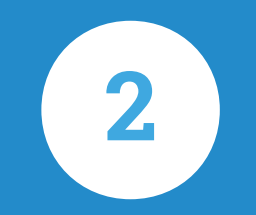

## Was sind Container?

# Nichts neues!

### LXC, VServer, FreeBSD Jails, Google...

## Klassische Virtualisierung

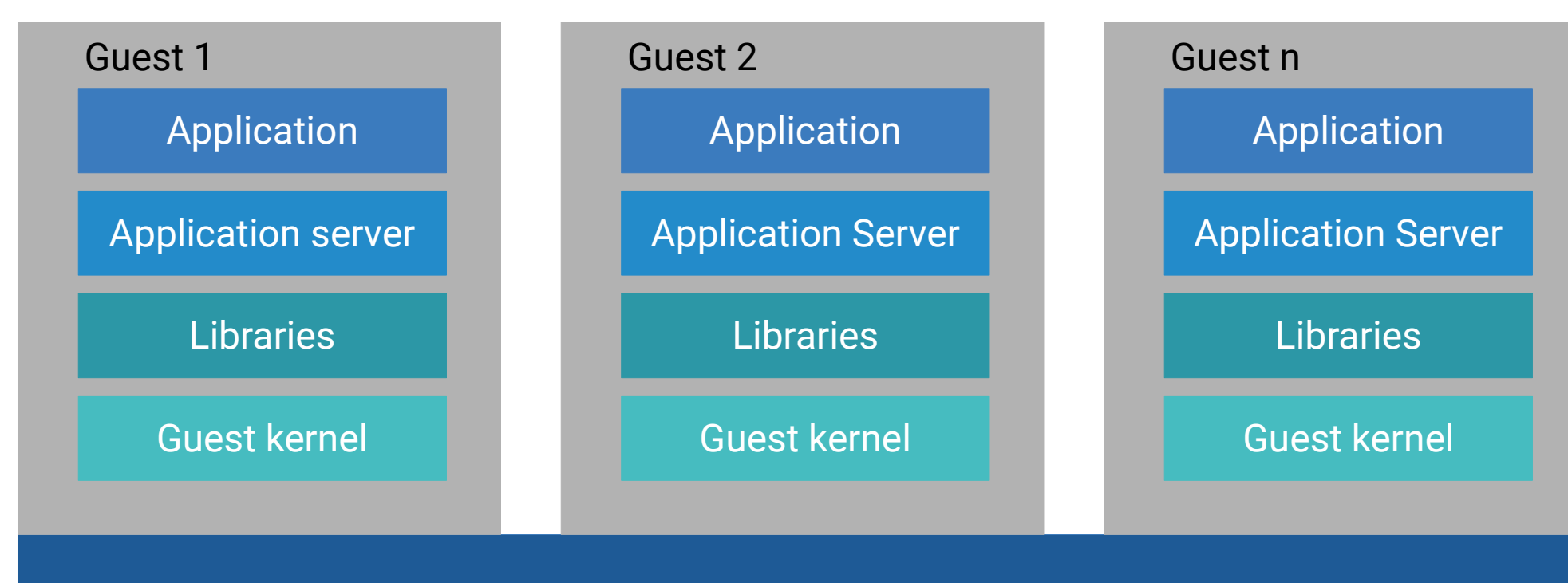

Hypervisor (RHEV, VMware, ...)

## Container Virtualisierung

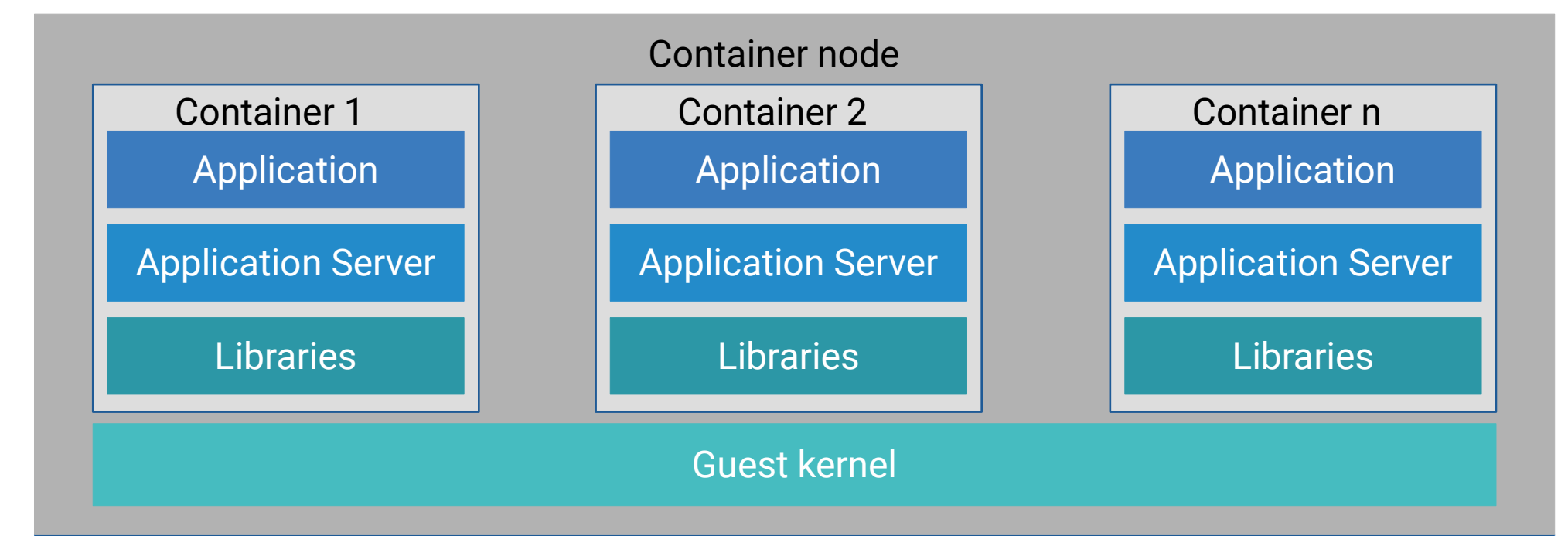

Hypervisor (RHEV, VMware, ...)

### Docker Container

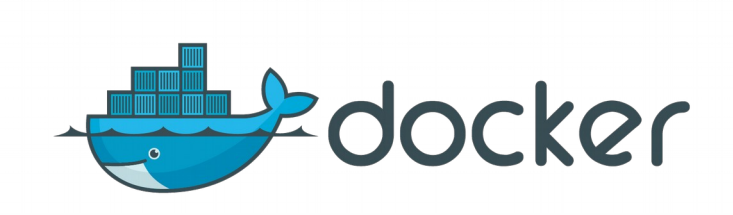

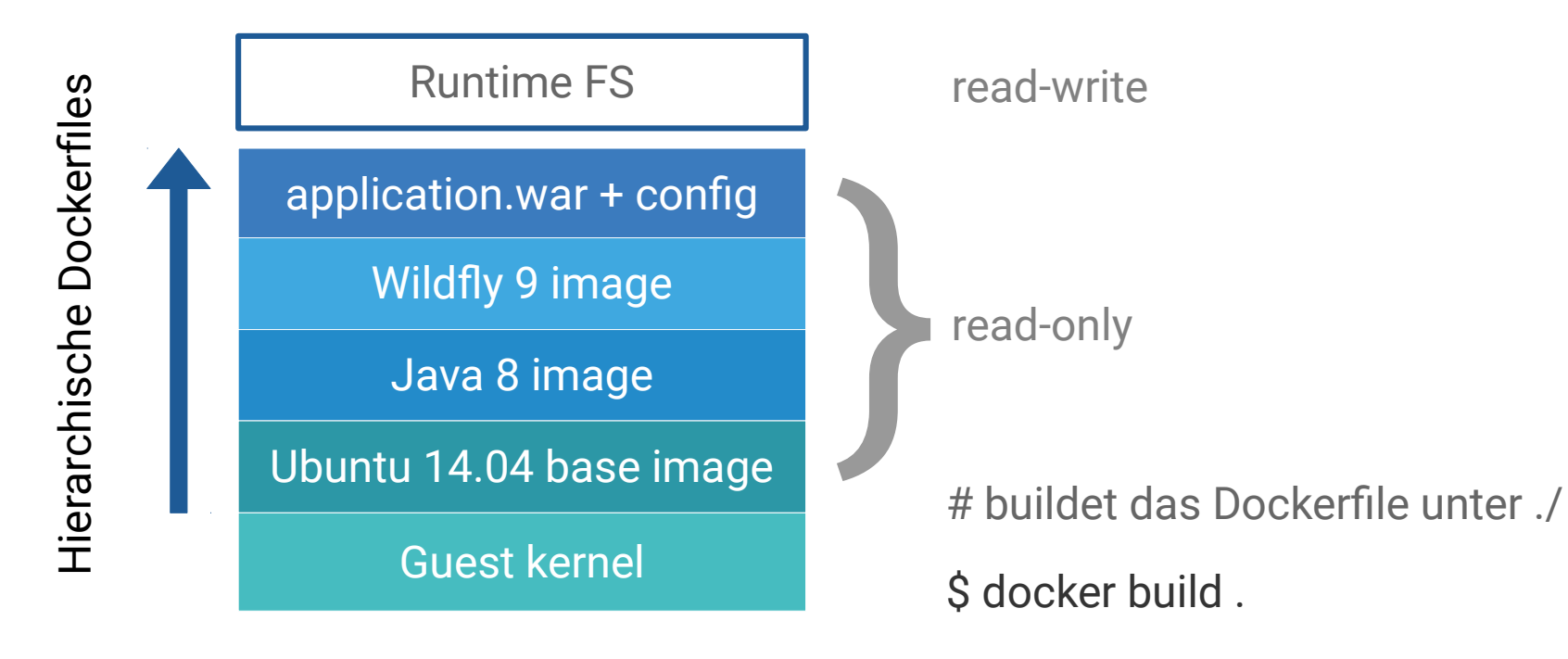

# container von image app starten

\$ docker run -p 8080:8080 app

## Container und deren Infrastruktur

- Container sind unveränderbar
- Aktualisierung eines Containers erfolgt durch austauschen
	- sowohl bei Applikations- als auch System-Updates
- Kein lokales Filesystem für Applikationsdaten
- Persistent Storage

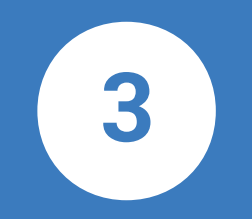

# OpenShift V3

### Was ist OpenShift 3?

"Next generation PaaS" OpenShift Enterprise V3 von Red Hat Neu-Implementation: V2 wurde verworfen und komplett neu gebaut

**V2 V3** Namespace/Domain Project Gear Docker Container Cartridge Docker Base Image rhc oc (OpenShift Client)

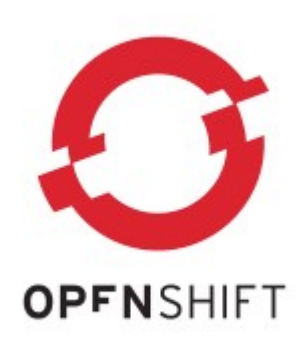

OpenShift basiert auf etablierten Open Source-Konzepten

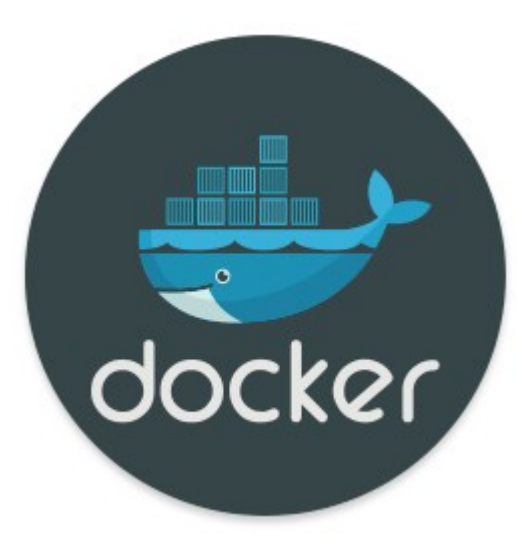

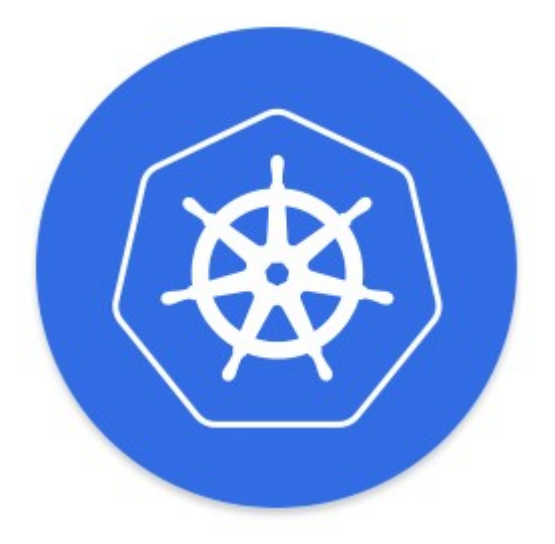

Docker Kubernetes

### OpenShift 3 (1/2)

Container Platform as a Service (PaaS)

Multinode Platform, um Applikationen in Containern zu betreiben

One platform runs it all!

Fancy CLI und GUI (self-service)

### OpenShift 3 (2/2)

Base Images für RHEL 6 und 7 patched analog Standard RHEL Redeployments werden durch Basis Image Update getriggert Standard Deployment Mechanismus und Workflow Autoscaling

Container Security

### RHEL 7.2 als Basis

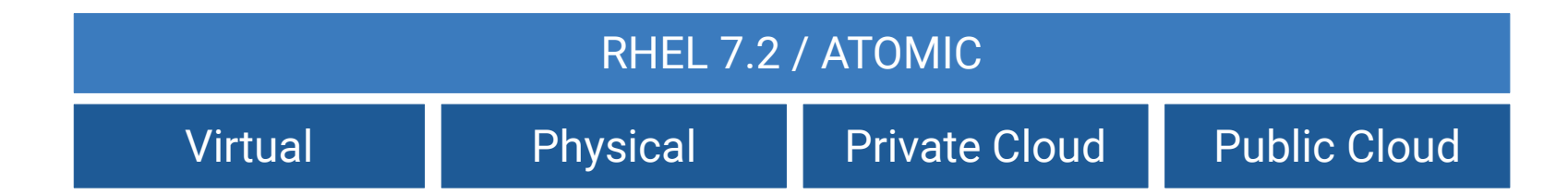

### Compute Nodes

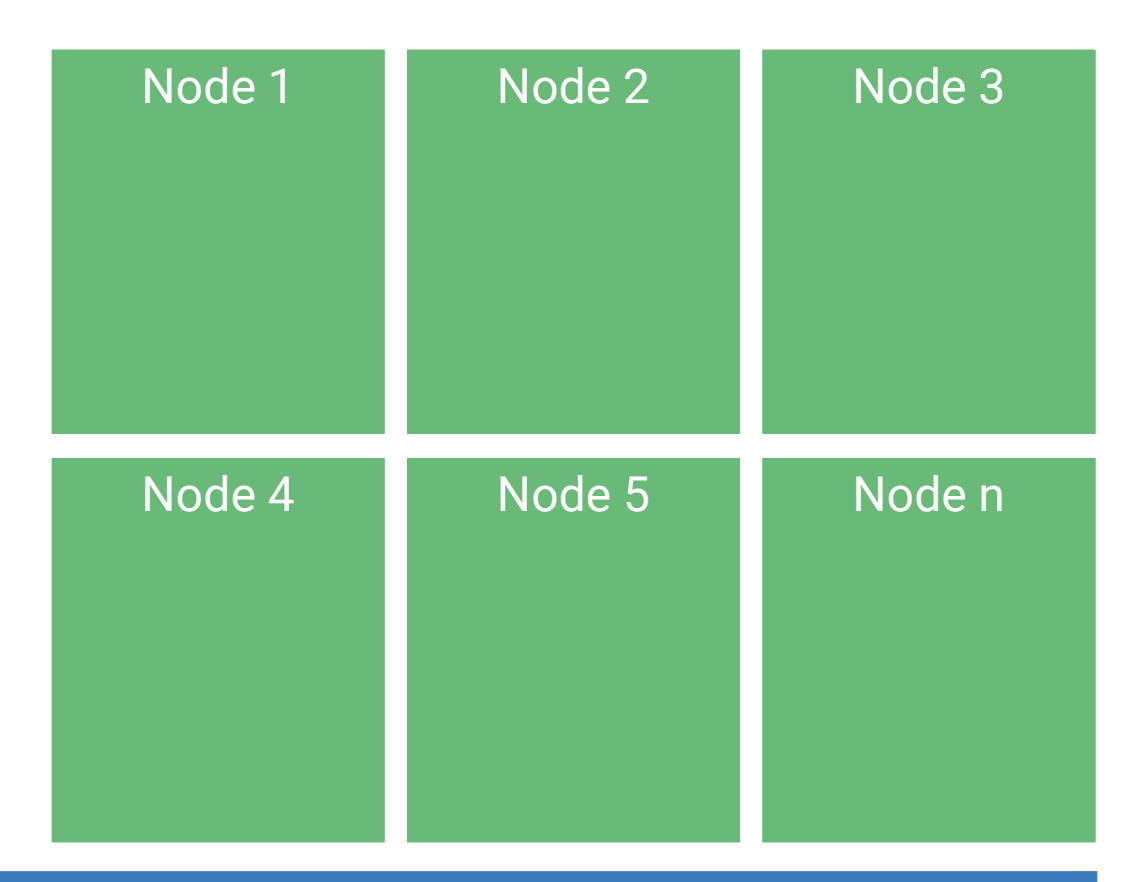

RHEL 7.2 / ATOMIC

### Pods

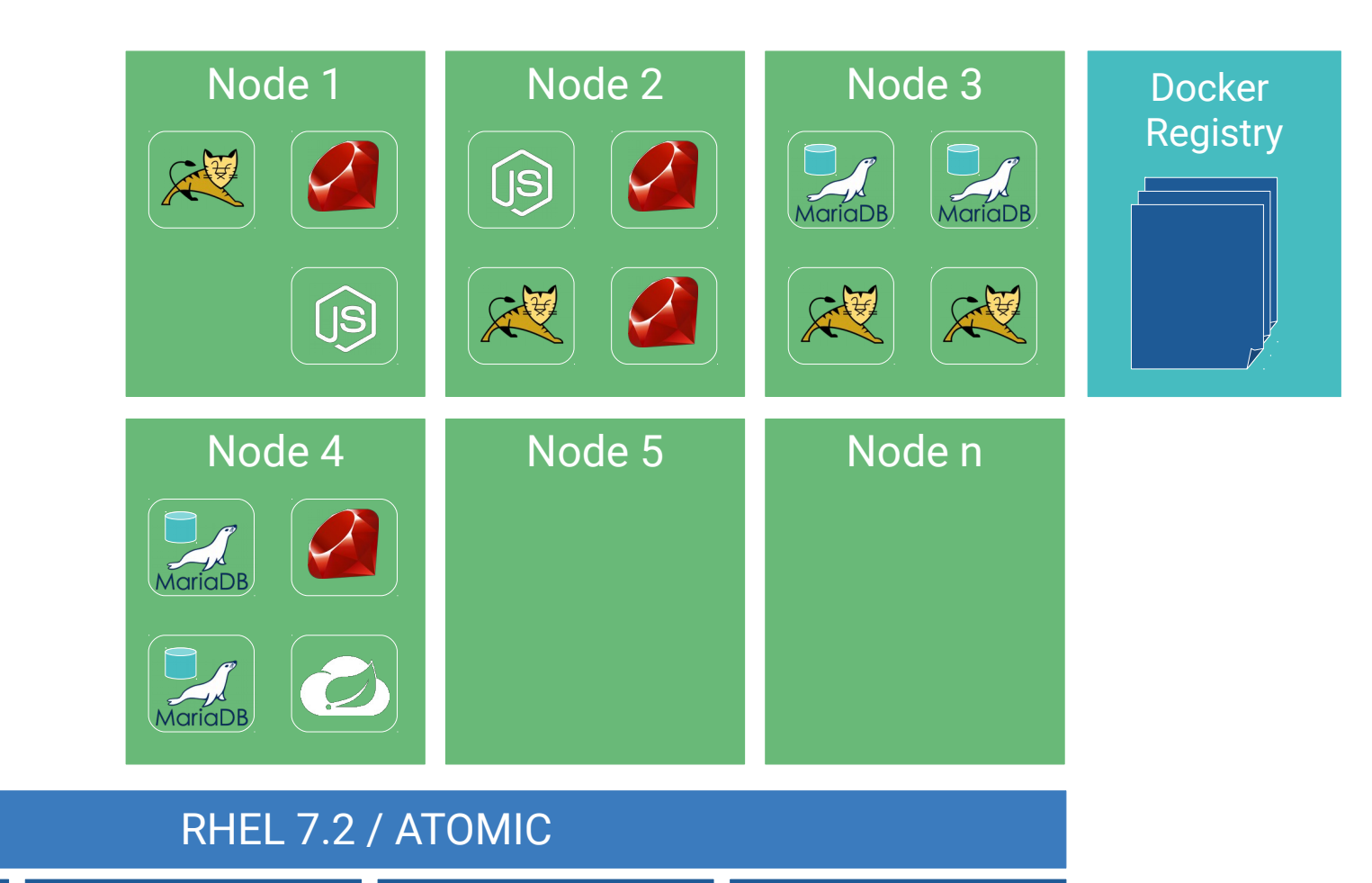

### OSE 3 Master

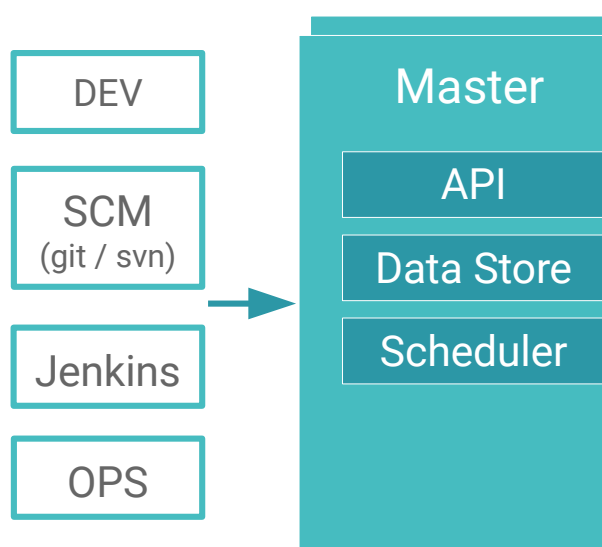

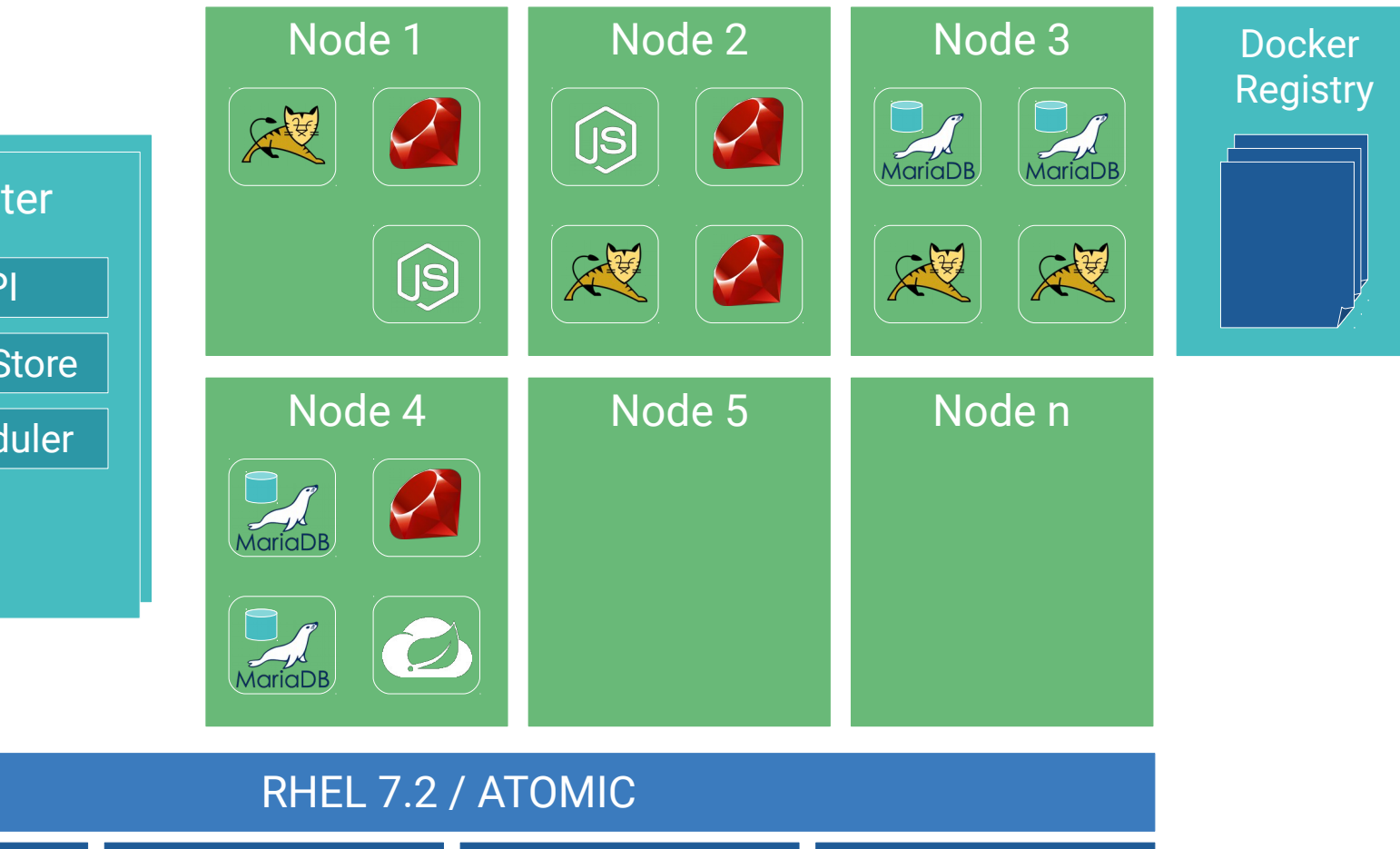

# Replication

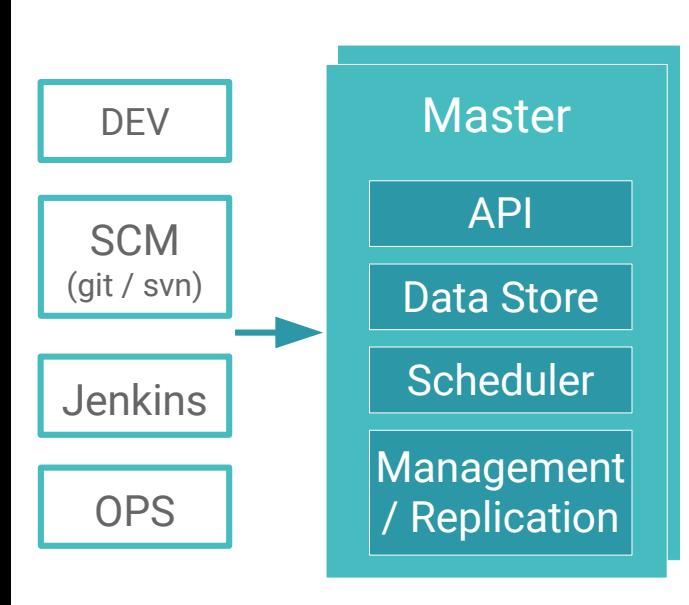

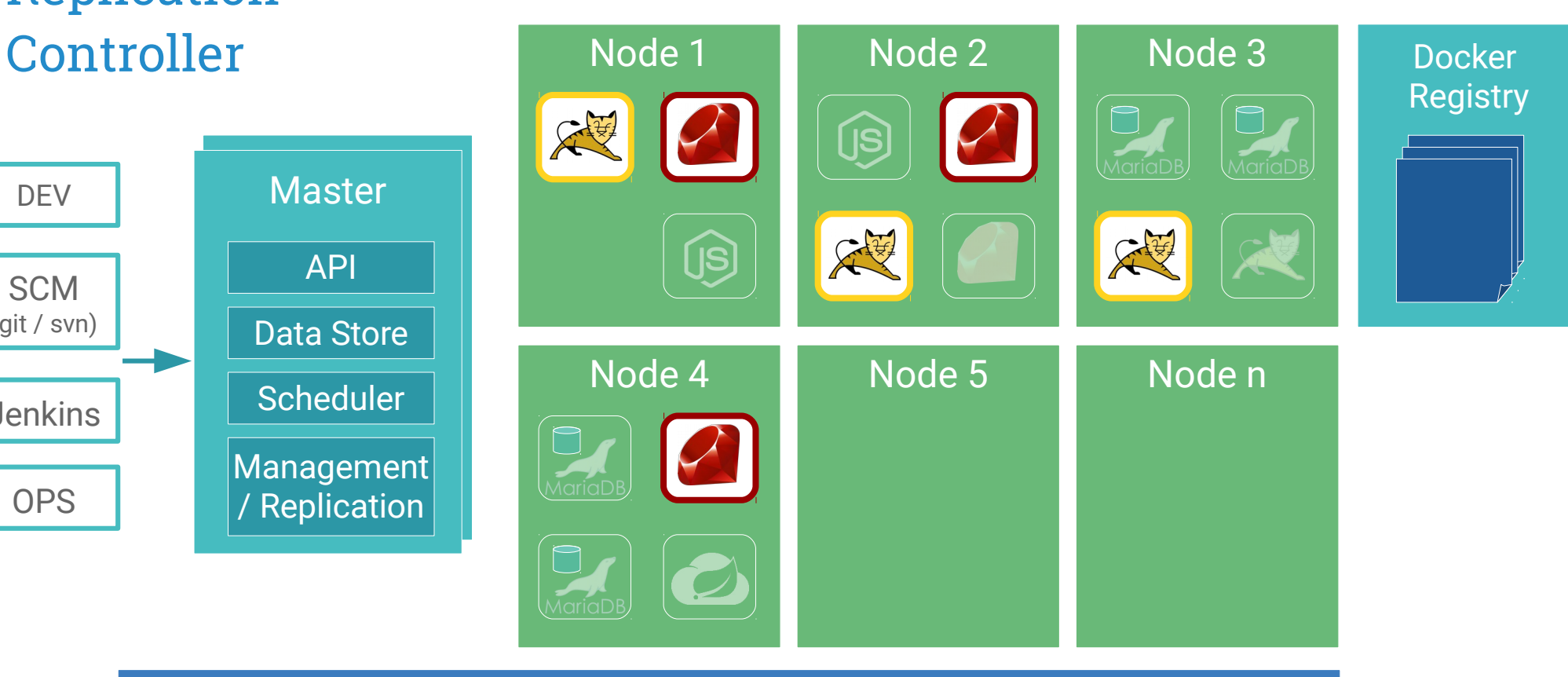

RHEL 7.2 / ATOMIC

### Pod fackelt ab...

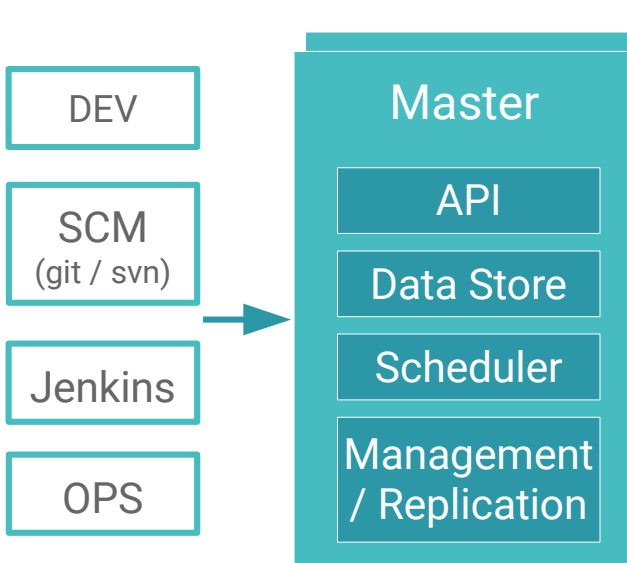

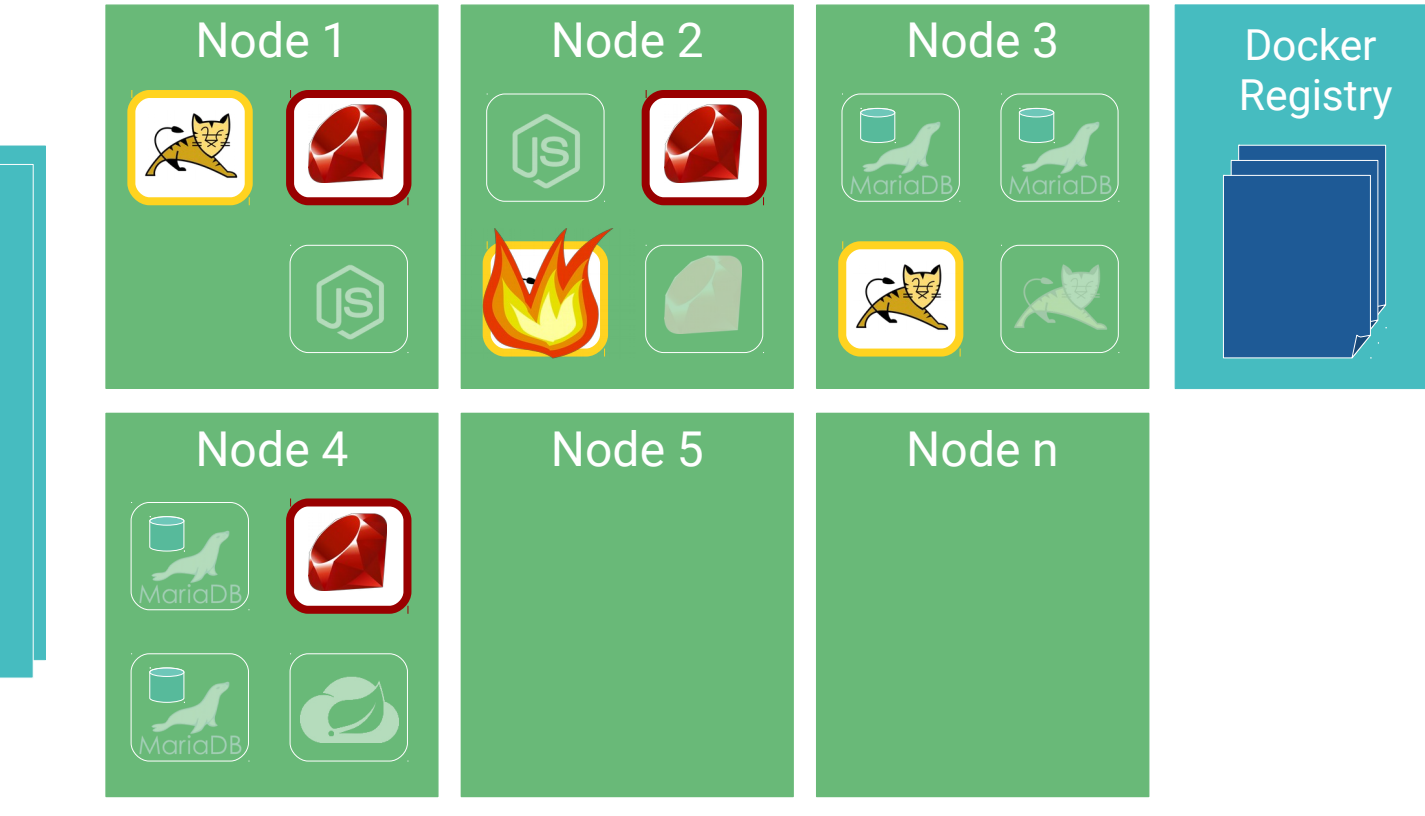

RHEL 7.2 / ATOMIC

# … Kubernetes

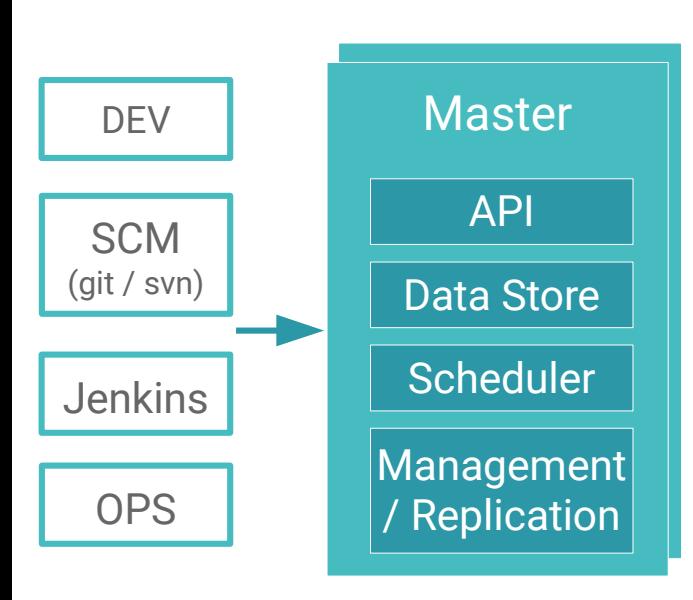

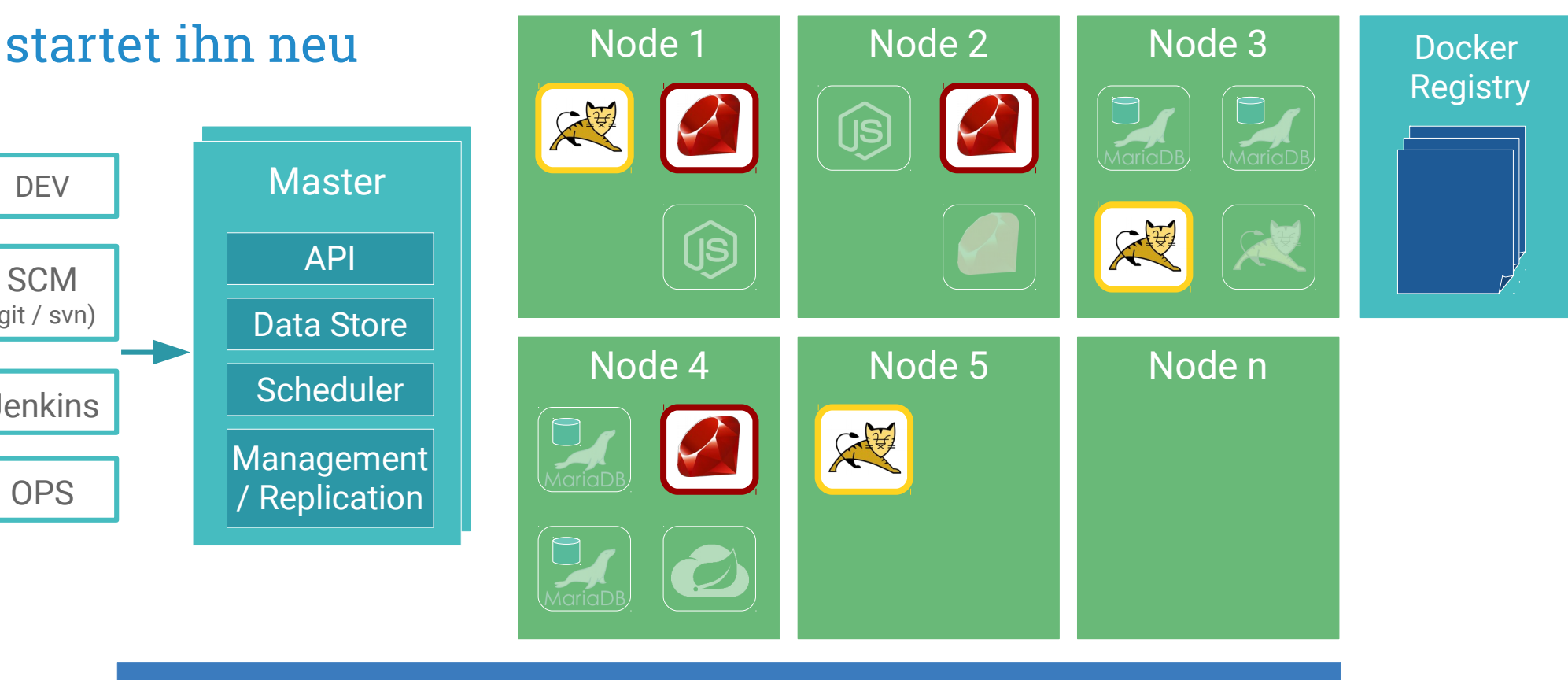

RHEL 7.2 / ATOMIC

### Persistent Storage

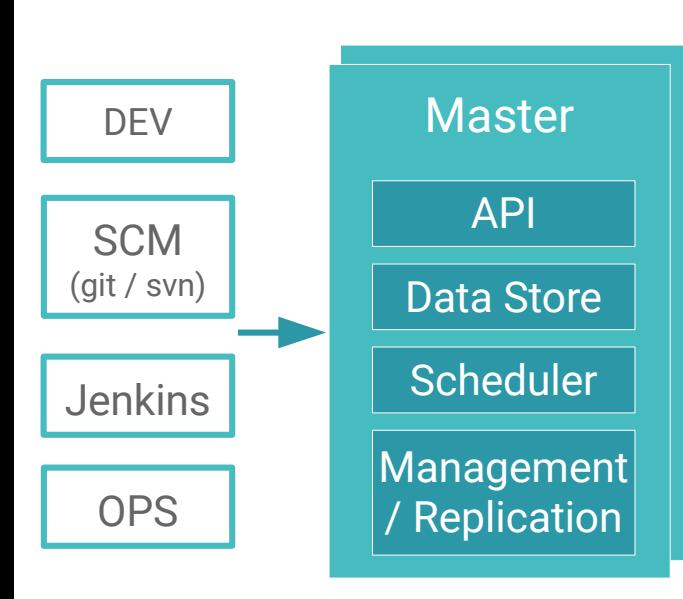

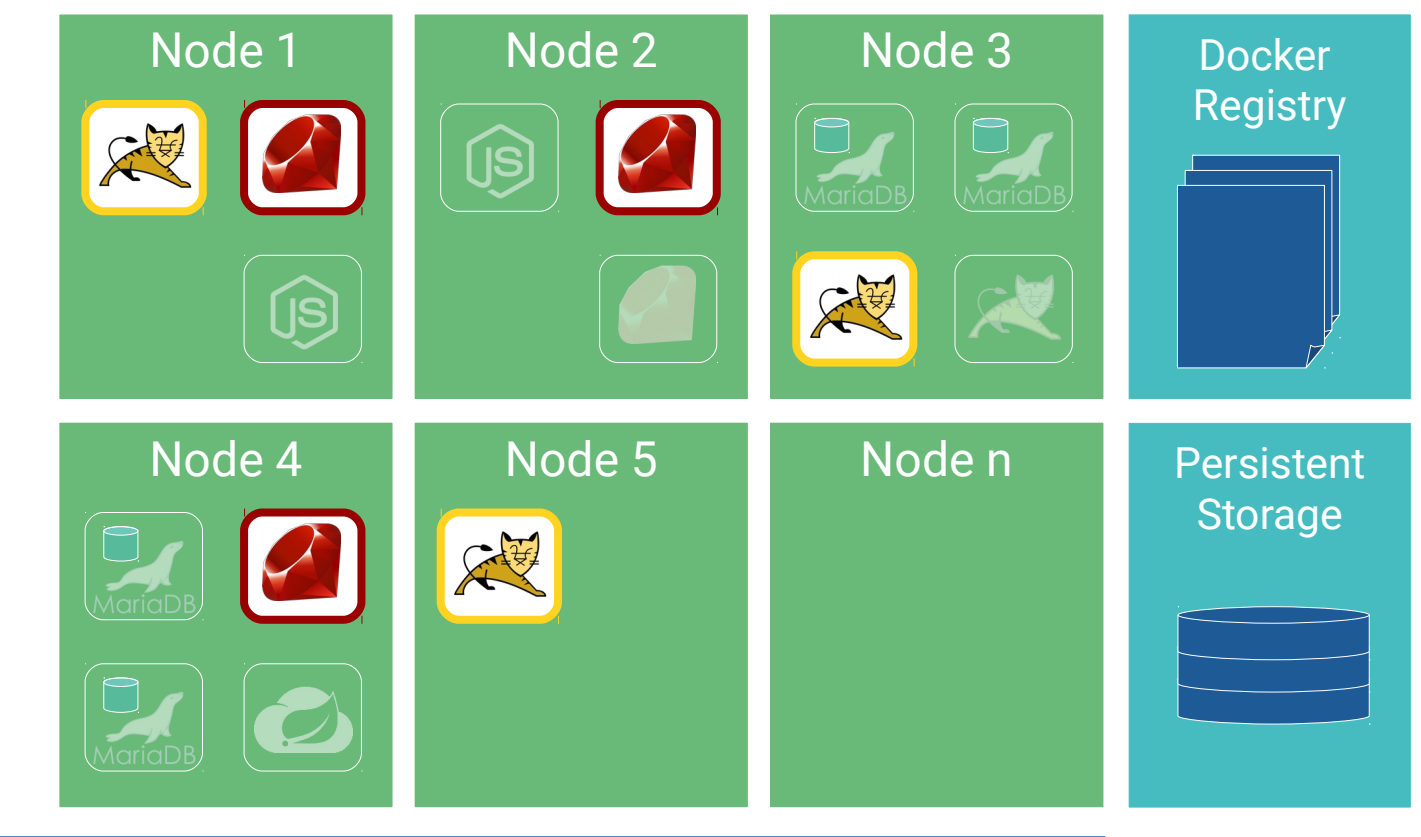

RHEL 7.2 / ATOMIC

### Routing

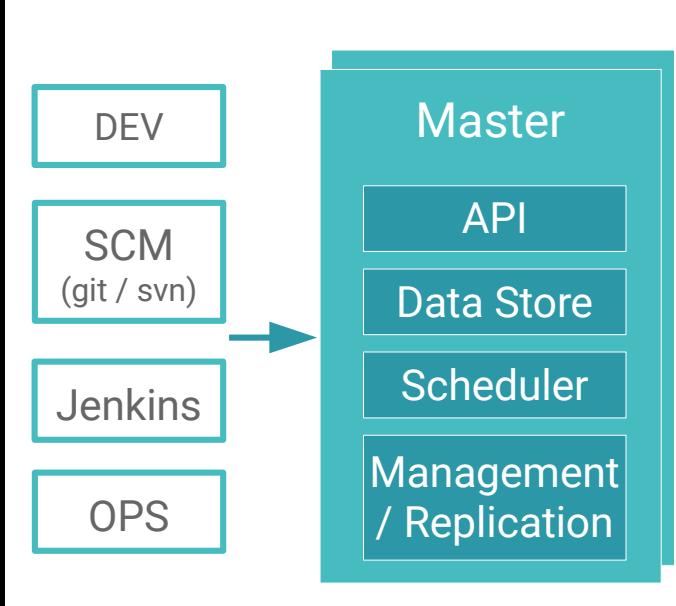

#### Node 3 Node 2 Node 1 Routing Layer (http / https) HA Proxy Docker

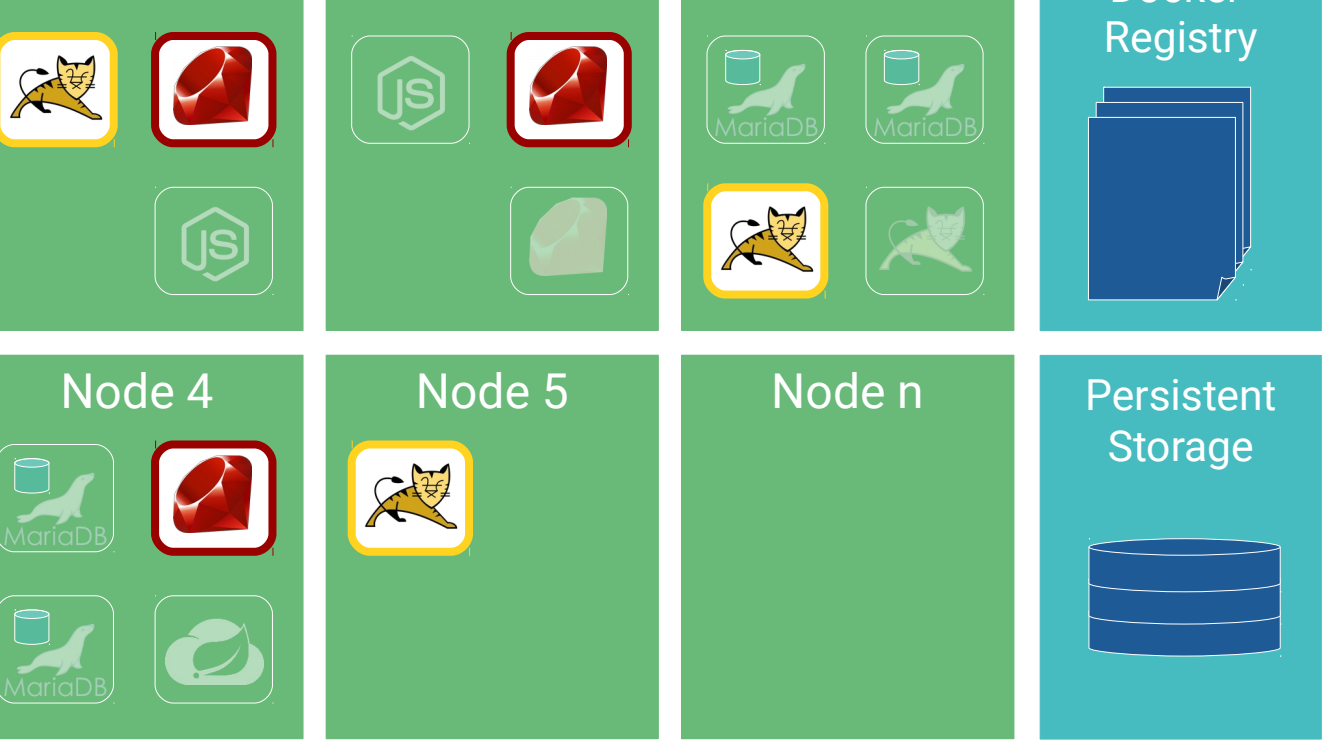

RHEL 7.2 / ATOMIC

### Beispiel Java Projekt

- War deployed in Wildfly 10
- Maria DB (mit Persistent Volume)

# Beispiel OSE 3

- Via Route im Netz verfügbar
- Loadbalancing auf Pods

Verbunden über transparentes Software Defined Network (SDN)

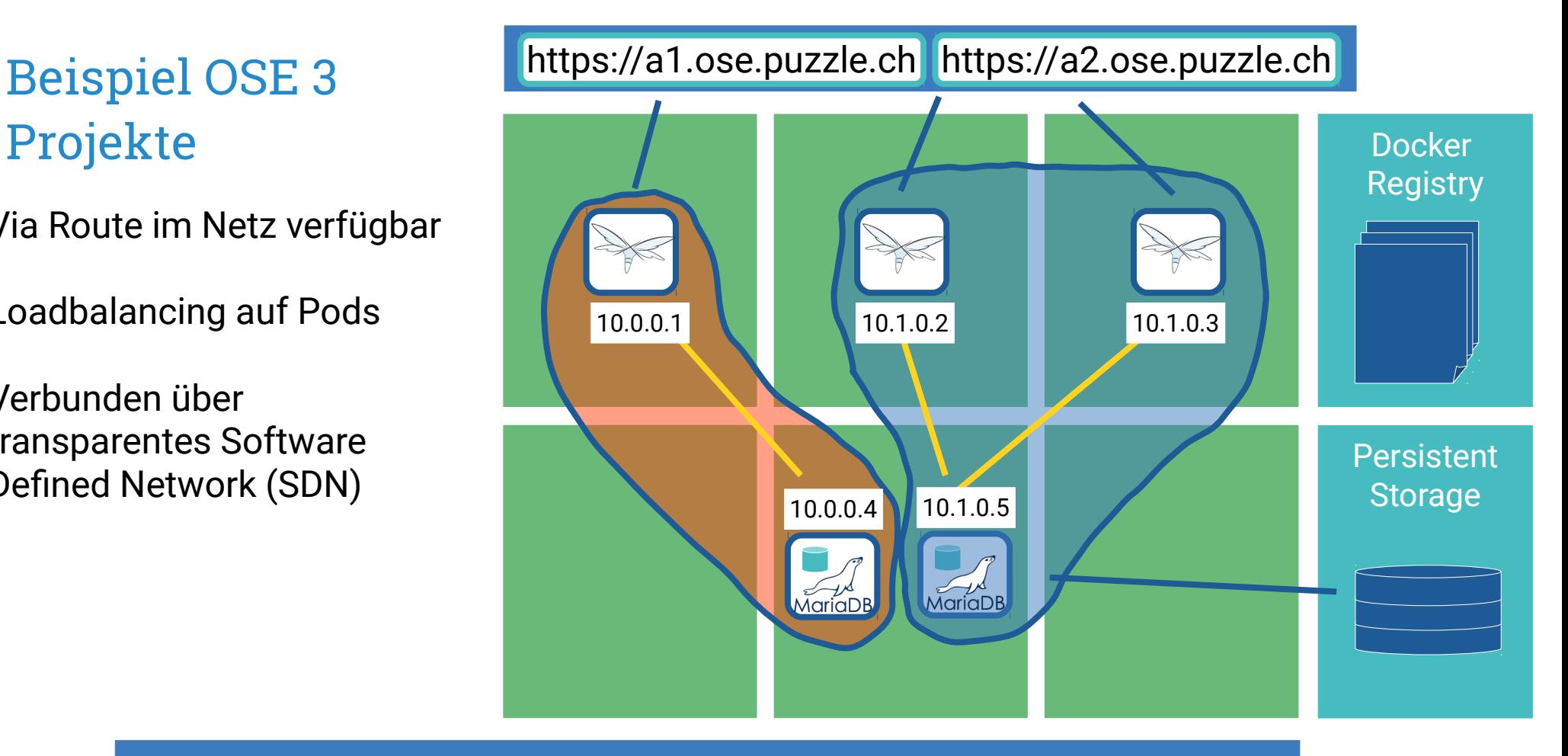

RHEL 7.2 / ATOMIC

Beispiel Java App

Via Route im Netz verfügbar Loadbalancing auf Pods

oc scale dc app --replicas=3

Verbunden über transparentes Software Defined Network (SDN)

Projekt-Setup als JSON exportier- / importierbar

#### https://app.ose.puzzle.ch

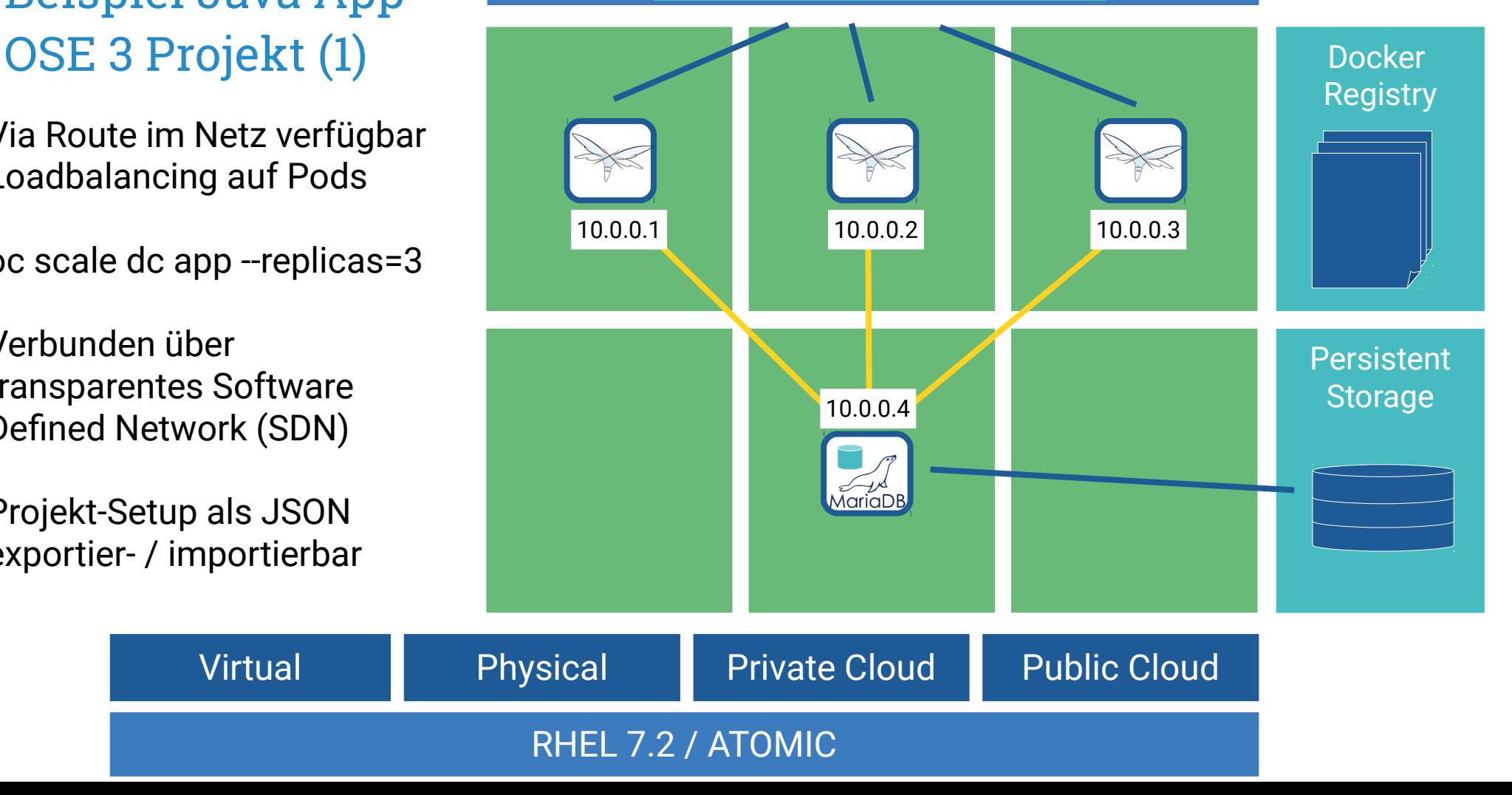

Beispiel Java App

Maria DB-Pod failed

#### https://app.ose.puzzle.ch

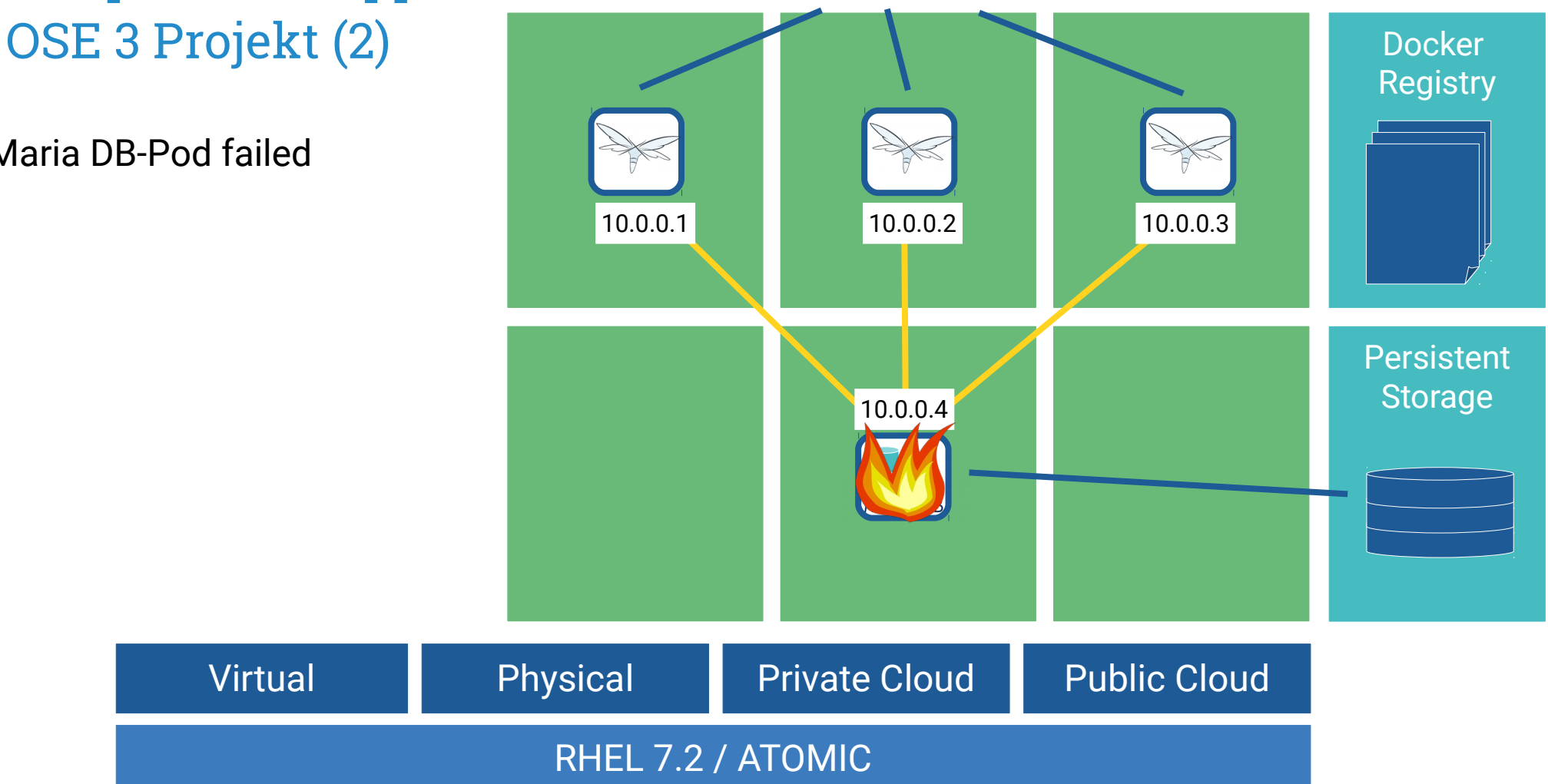

Beispiel Java App

Pod wird neu gestartet

- Gleiche Adresse
- Persistent Volume wandert mit

#### https://app.ose.puzzle.ch

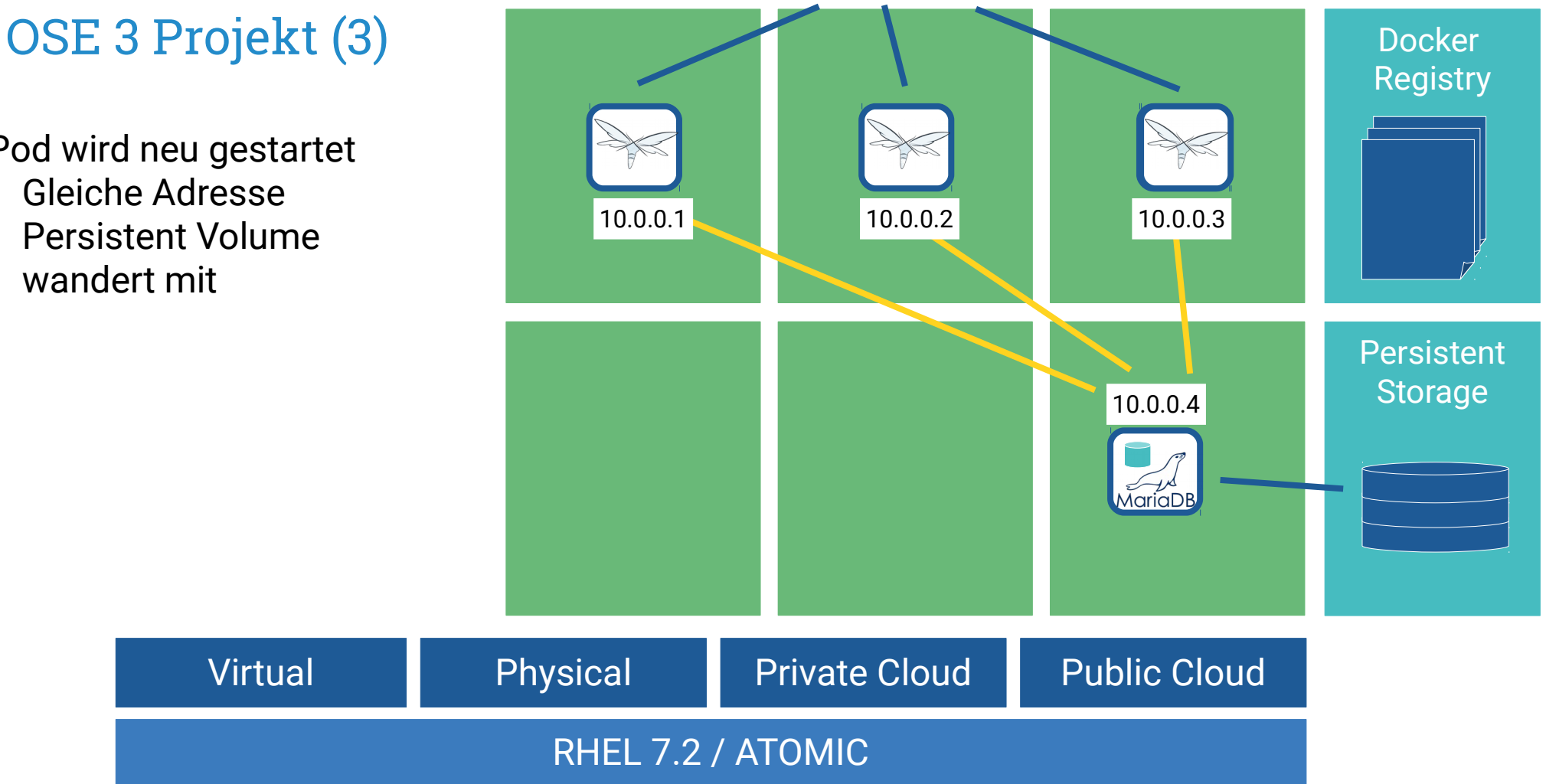

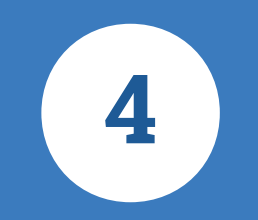

# Workshop

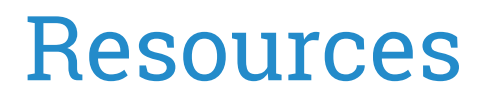

### DataSheet:

https://www.redhat.com/en/files/resources/cl-openshift-enterprise-3-red-hat-inc0328839mm-201512.pd f

### Dokumentation:

https://docs.openshift.com

### Resources:

https://www.openshift.com/enterprise/resources.html

Getting Started:

https://docs.openshift.com/enterprise/3.1/cli\_reference/index.html

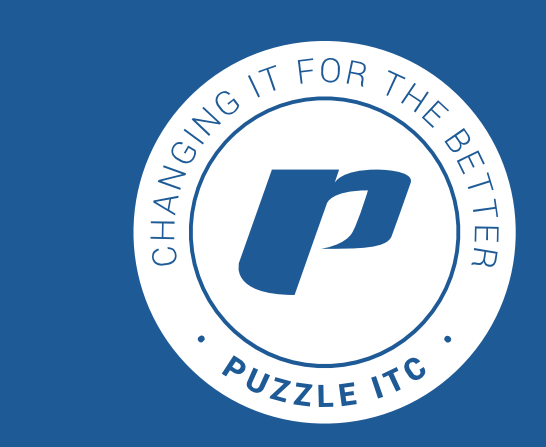

# [Thank](https://www.openshift.com/enterprise/resources.html) you!

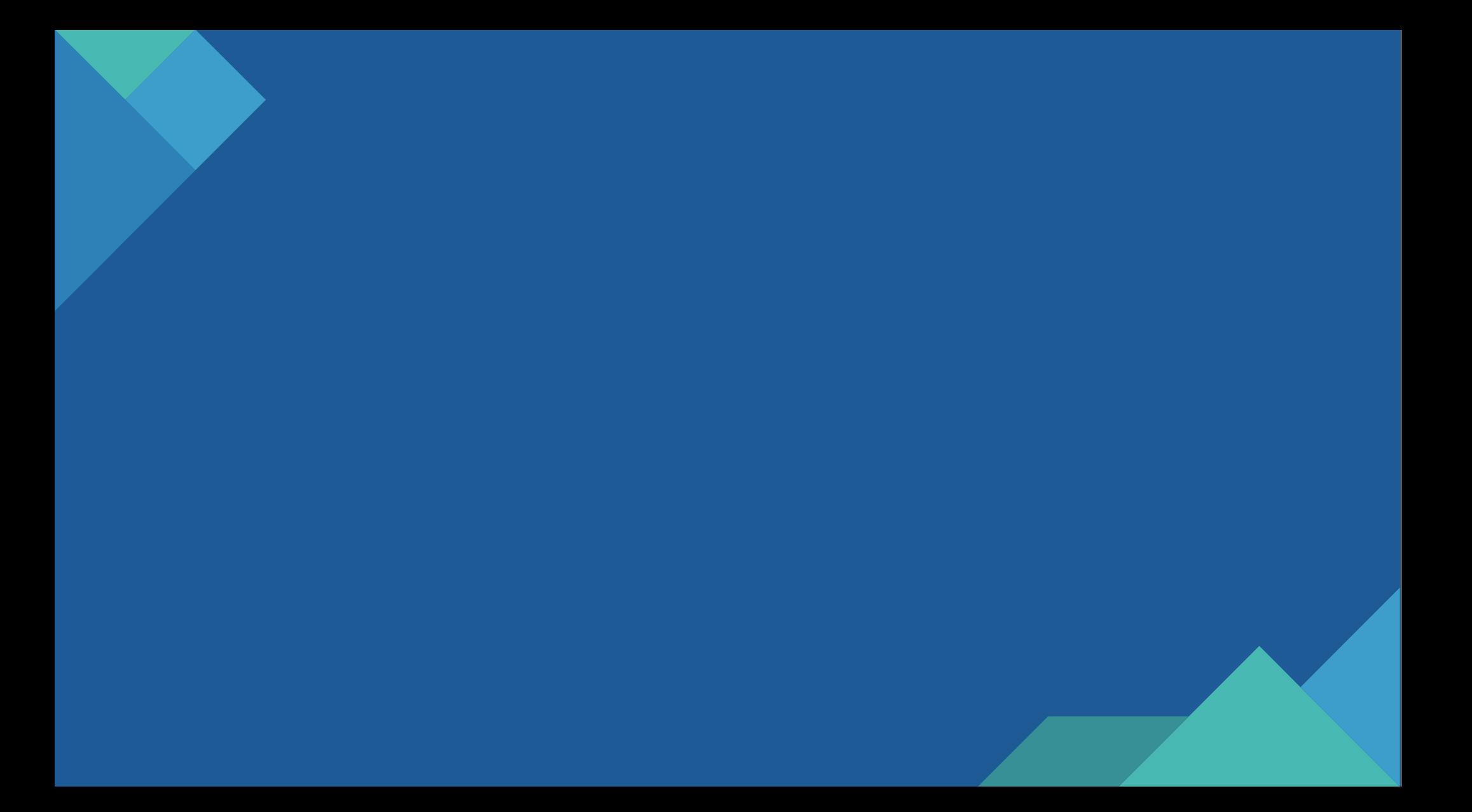

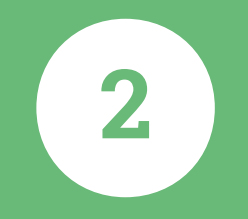

# Anwendungsbeispiele

## Buildinfrastruktur für Applikationen

Java, JavaScript, Ruby on Rails, Node, ...

Installation von Buildtools in verschiedenen Versionen für unterschiedliche Projekte

Exakte Umgebung die explizit für Applikation definiert wird

Wiederverwendbar, schnell, isoliert.

## Java EE 7 Applikation Wildfly 9

War und Config ins Image hinzufügen und Go!

FROM jboss/wildfly

ADD app-web.war /opt/jboss/wildfly/standalone/deployments/ ADD standalone.xml /opt/jboss/wildfly/standalone/configuration/

# Chancen/Herausforderungen

## Vorteile von Containern

- Leichtgewichtig und schnell
- Standardisierung
- Einfach zu gebrauchen und zu erweitern
- Grosse Community DockerHub, Tool Ökosystem
- Vielzahl an Docker Images verfügbar
- Kann «Works on my Machine» Probleme ausmerzen

## Herausforderungen: Sicherheit (1/2)

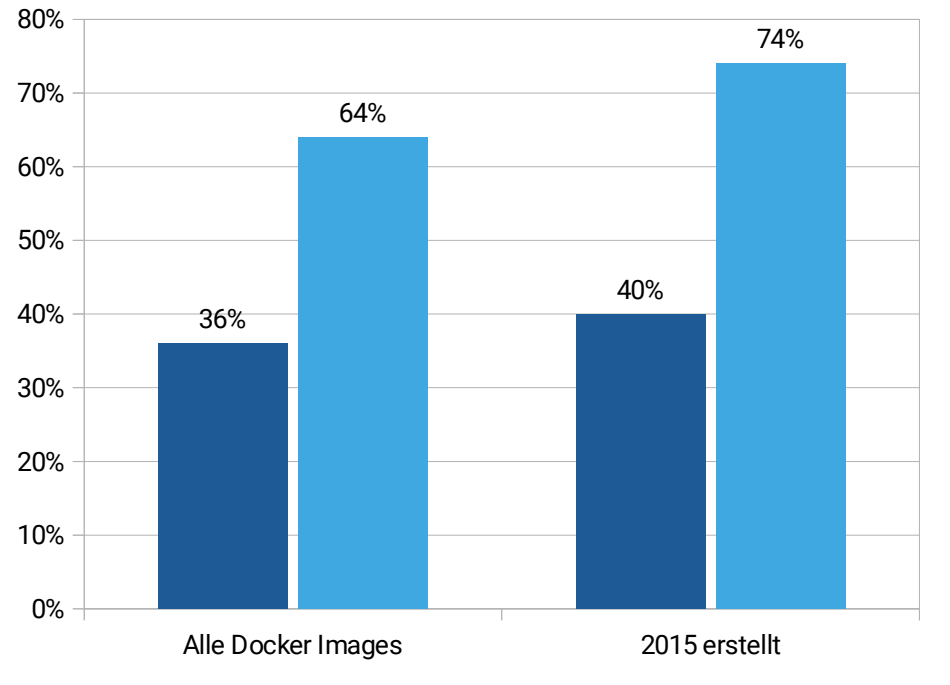

 $\blacksquare$  High Priority  $\blacksquare$  High and Medium Priority

64 % aller Docker Images auf Docker Hub der offiziellen Repositories haben Sicherheitslücken:

ShellShock (bash)

Heartbleed (OpenSSL)

Poodle (OpenSSL)

...

Quelle: http://www.banyanops.com/blog/analyzing-docker-hub/ Mai 2015: Jayanth Gummaraju, Tarun Desikan and Yoshio Turner

## Herausforderungen: Sicherheit (2/2)

- Prozesse behandeln als würden sie auf Host laufen
- Prozesse nicht als root laufen lassen
- Nur notwendige Ports öffnen
- SELinux oder AppArmor im Container einsetzen

### Herausforderungen: Betrieb

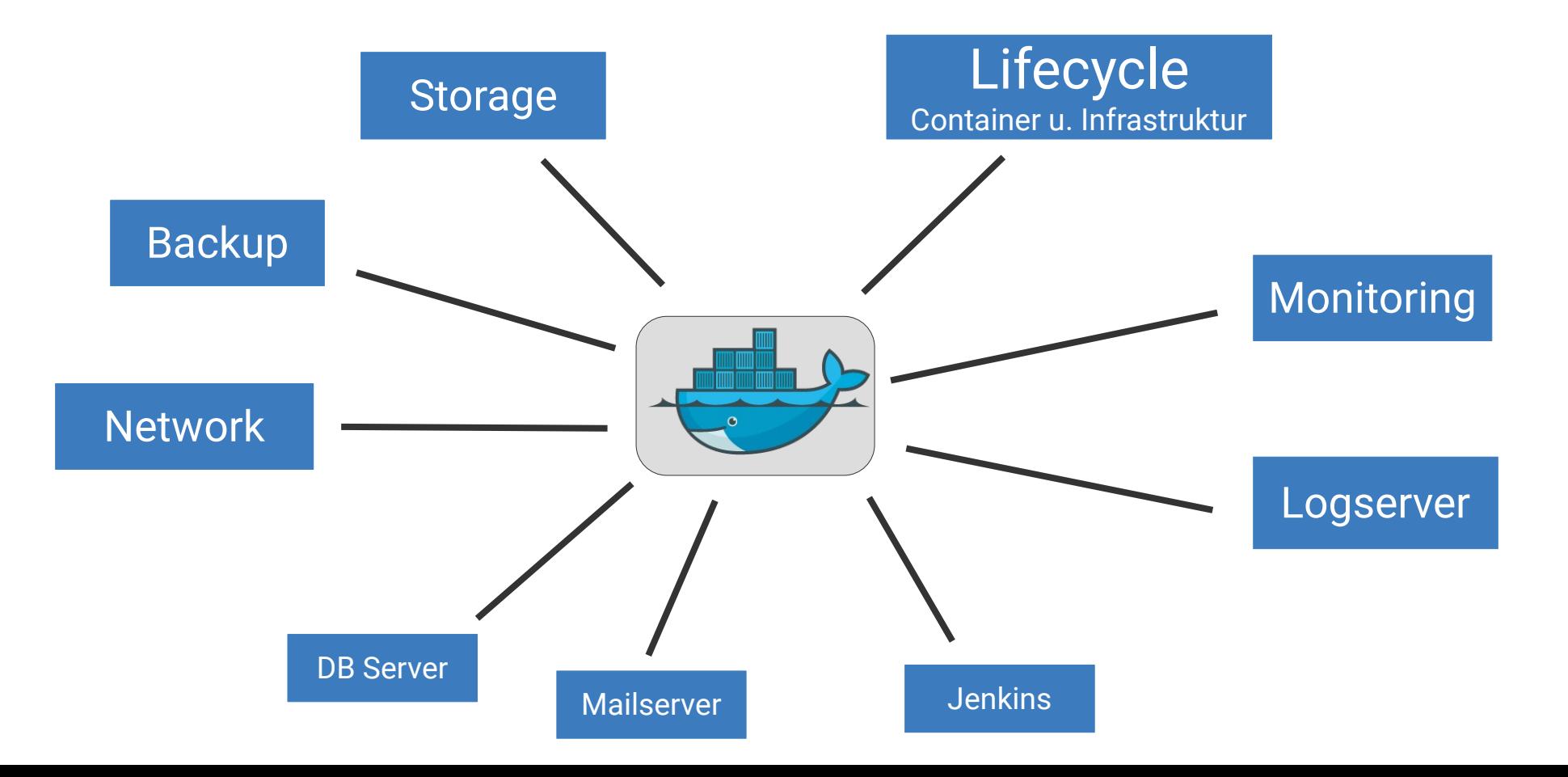